Technische Universität Darmstadt FG Eingebettete Systeme und ihre Anwendungen (ESA)

Prof. Dr. Andreas Koch Holger Lange Mathias Halbach (FG Rechnerarchitektur)

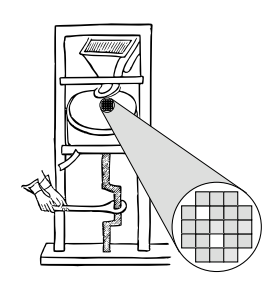

08.06.2006

# **Technische Grundlagen der Informatik II 5. Ub¨ ung – Dinatos Sommersemester 2006**

## **Aufgabe 1: Dinatos-Befehle**

Betrachtet wird das Dinatos-Zustandsdiagramm (Vorlesung Kapitel 5, Folie 14).

Geben Sie für die Befehle LDA#, LDA\*, STA, STA\*, GO und MUL an, welche Zustände bei der Befehlsinterpretation durchlaufen werden. Ordnen Sie dabei zusätzlich den Zuständen die jeweils auszuführenden Operationen zu.

**Lösung:** Notation: (Zustand) Operationen

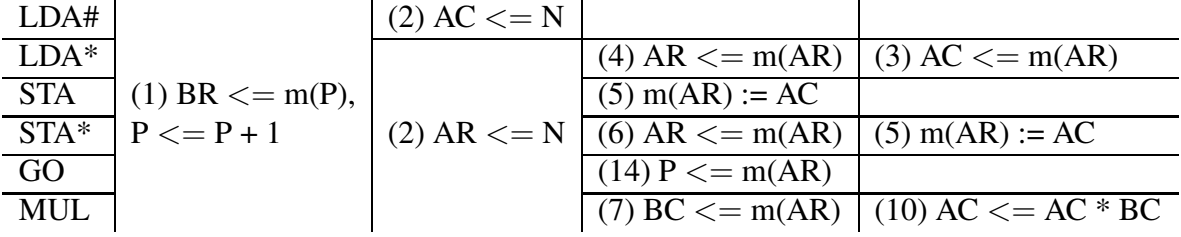

<= synchrone Zuweisung an Register, := asynchrone Zuweisung an Speicher

### **Aufgabe 2: Binäres Maschinenprogramm**

Füllen Sie die leeren Felder aus (wie in Kap. 5, Folie 17 der Vorlesung). Korrigieren Sie dabei einen wahrscheinlichen Programmierfehler im gegebenen Dinatos-Programm. Hinweis: Eine Übersicht der Dinatos-Befehle finden Sie auf Folie 5-13.

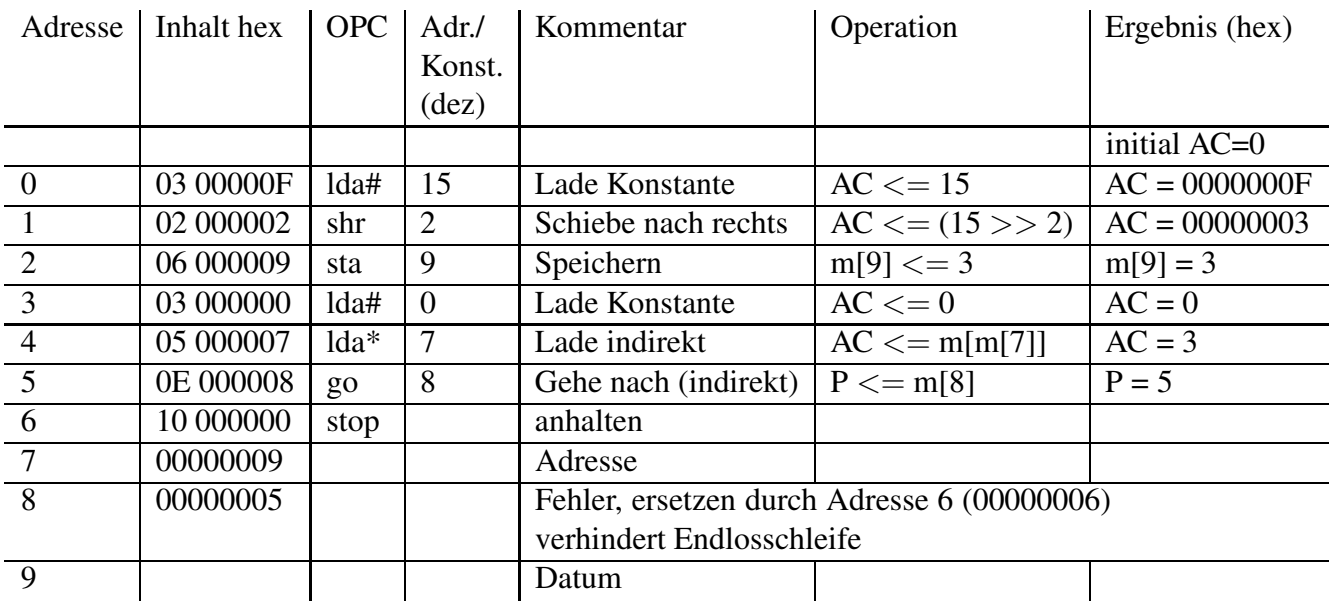

# **Aufgabe 3: Rechnen mit Dinatos**

Zwei 2K-Zahlen −2 <sup>30</sup> <sup>≤</sup> *<sup>X</sup>*,*<sup>Y</sup>* <sup>≤</sup> <sup>2</sup> <sup>30</sup>−<sup>1</sup> sind zu addieren. Dazu soll ein Dinatos-Assembler-Programm geschrieben werden, welches außer der Summe *S* der beiden Zahlen *X* und *Y* auch die Überlaufbedingung *OV* (overflow) erzeugt.

**a)** In welcher Beziehung stehen die beiden höchstwertigen Stellen (MSB) mit den Indizes 32 und 31 (bei Zählweise  $X_{32}$  bis  $X_1$  bzw.  $Y_{32}$  bis  $Y_1$ ) derartig normierter 2K-Zahlen?

### Lösung:

Der Zahlenbereich wird nur zur Hälfte ausgeschöpft. Die 2K-Zahlen besitzen zwei identische Vorzeichenbits (Stellen 32 und 31). Man spricht auch von einer so genannten Schutzstelle. Wenn sich die beiden Stellen unterscheiden, liegt ein ungültiger Zahlenwert vor.

**b)** Wie kann ein auftretender Overflow bei der Addition solcher Zahlen erkannt werden? Fertigen Sie sich ein Tabelle für  $n = 3$  mit 16 Einträgen an, in der Sie für alle Kombinationen von *X*, *Y* und *S* die Überlaufbedingung *OV* bestimmen. Vergleichen Sie anschließend das Ergebnis mit den drei Möglichkeiten von Folie 3-25, um OV zu bestimmen.

**Losung: ¨**

| X            | Y            | $S_{-}$      | OV   |
|--------------|--------------|--------------|------|
| $000(\pm 0)$ | $000(\pm 0)$ | $000(\pm 0)$ | nein |
| $000(\pm 0)$ | $001(+1)$    | $001(+1)$    | nein |
| $000(\pm 0)$ | $110(-2)$    | $110(-2)$    | nein |
| $000(\pm 0)$ | $111(-1)$    | $111(-1)$    | nein |
| $001(+1)$    | $000(\pm 0)$ | $001(+1)$    | nein |
| $001(+1)$    | $001(+1)$    | $010(+2)$    | ja   |
| $001(+1)$    | $110(-2)$    | $111(-1)$    | nein |
| $001(+1)$    | $111(-1)$    | $000(\pm 0)$ | nein |
| $110(-2)$    | $000(\pm 0)$ | $110(-2)$    | nein |
| $110(-2)$    | $001(+1)$    | $111(-1)$    | nein |
| $110(-2)$    | $110(-2)$    | $100(-4)$    | ja   |
| $110(-2)$    | $111(-1)$    | $101(-3)$    | ja   |
| $111(-1)$    | $000(\pm 0)$ | $111(-1)$    | nein |
| $111(-1)$    | $001(+1)$    | $000(\pm 0)$ | nein |
| $111(-1)$    | $110(-2)$    | $101(-3)$    | ja   |
| $111(-1)$    | $111(-1)$    | $110(-2)$    | nein |

Als logische Formel ergibt sich *OV* = *S*<sup>3</sup> xor *S*2. Dies entspricht der dritten Variante der Vorlesungsfolie, wenn  $C_{n+1}$  durch  $S_n$  und  $C_n$  durch  $S_{n-1}$  bei  $OV = (C_{n+1} \oplus C_n)$  ersetzt wird:  $OV =$  $(S_n \text{ xor } S_{n-1}).$ 

c) Beschreiben Sie Ihre Lösungsidee und fertigen Sie einen Ablaufplan (Flussdiagramm) an, aus dem der Ablauf Ihrer Idee hervorgeht.

#### **Losung: ¨**

Idee:

- 1.  $X + Y$  bilden und in *S* speichern
- 2.  $AC = S >> 30$
- 3. *AC* = 1 oder 2? (C setzen)

Flussdiagramm:

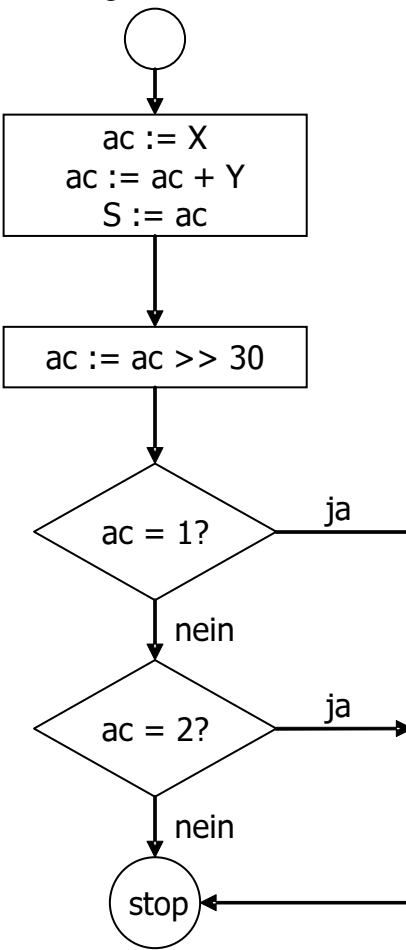

**d)** Schreiben Sie nun das Assembler-Programm. Die Operanden stehen in den Speicherzellen 18 und 19. Die Summe S soll in der Speicherzelle 20 abgelegt werden. Die Überlaufbedingung soll in dem C-Bit gespeichert werden, danach soll das Programm stoppen.

### Lösung:

Dinatos-Programm:

- 0 **LDA 18** 1 **ADD 19** 2 **STA 20** 3 **SHR 30** 4 **IF=# 1**
- 5 **BRNC# 1**
- 6 **GO# 8**
- 7 **IF=# 2**
- 8 **STOP**